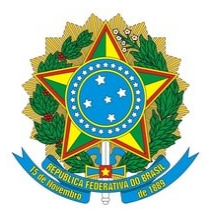

### **Ministério da Educação Instituto Federal de Educação, Ciência e Tecnologia do Rio Grande do Norte CAMPUS NOVA CRUZ**

Av. José Rodrigues de Aquino Filho, RN 120, 640, Alto de Santa Luzia, Nova Cruz/RN, CEP 59215000, CNPJ 10.877.412/0015- 63 Fone: (84) 4005-4107

# **COMISSÃO DO PROCESSO SELETIVO SIMPLIFICADO PARA PROFESSOR SUBSTITUTO EDITAL DE ABERTURA Nº 29/2024 - DG/NC/RE/IFRN, DE 21/05/2024**

## **DIVULGAÇÃO DO RESULTADO PARCIAL DA PROVA DE DESEMPENHO E TÍTULOS**

A Presidente da Comissão do Processo Seletivo Simplificado para contratação de **Professor Substituto** para a disciplina de **Sociologia**, regido pelo Edital nº 29/2024 – DG/NC/RE/IFRN, torna público **o resultado parcial da prova de desempenho**, em conformidade com o cronograma constante no Anexo II do Edital de Abertura:

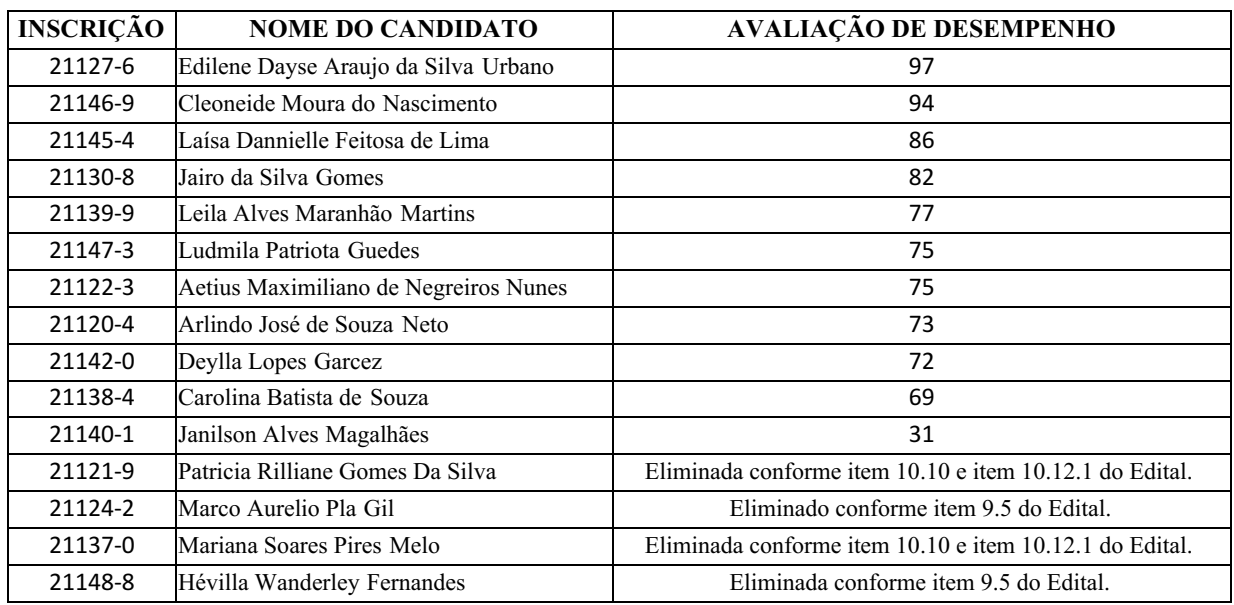

### DISCIPLINA: **SOCIOLOGIA**

*Assinado eletronicamente* **ZENILEIDE REJANE DE AZEVEDO** PRESIDENTE DA COMISSÃO

Documento assinado eletronicamente por:

### Zenileide Rejane de Azevedo, ASSISTENTE EM ADMINISTRACAO, em 27/06/2024 17:36:17.

Este documento foi emitido pelo SUAP em 27/06/2024. Para comprovar sua autenticidade, faça a leitura do QRCode ao lado ou acesse https://suap.ifrn.edu.br/autenticar-documento/ e forneça os dados abaixo:

Código Verificador: Código de Autenticação: 717244 5b41b5113c

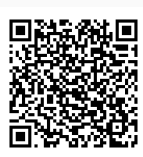